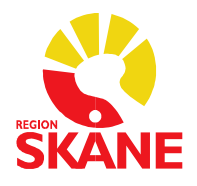

## Skånegemensamma rutiner för läkemedelsmodulen i PMO

2019-10-17 Version 1.2

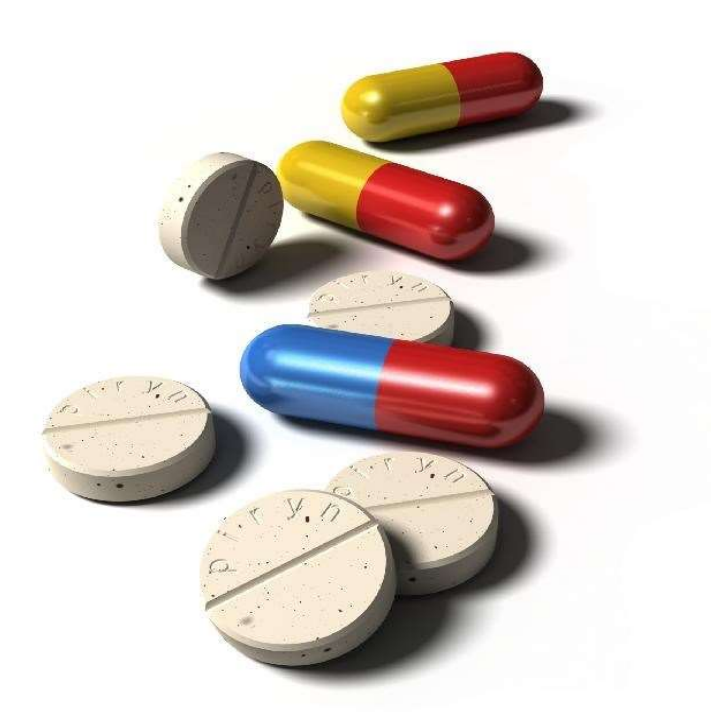

## Versionshistorik

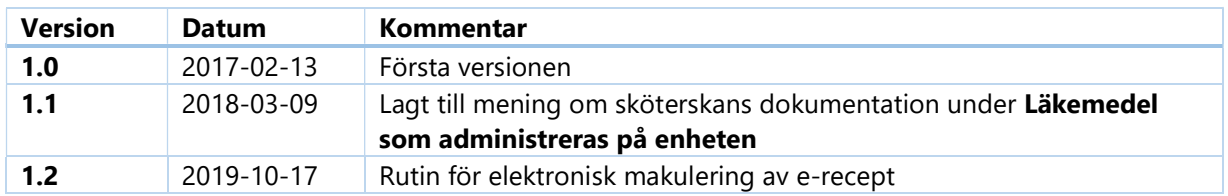

PMO:s läkemedelsmodul ska användas för all dokumentation av ordination och administrering av läkemedel.

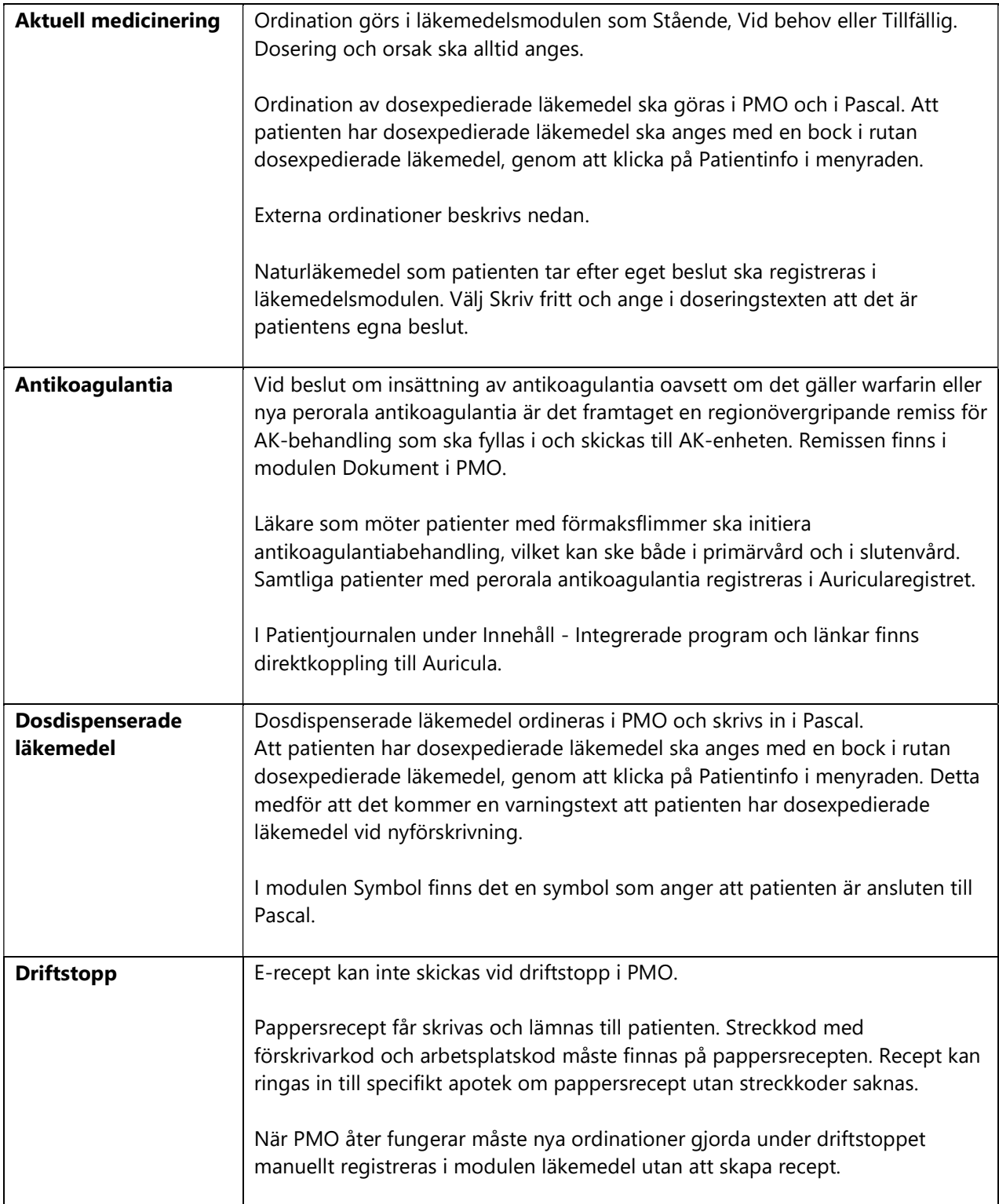

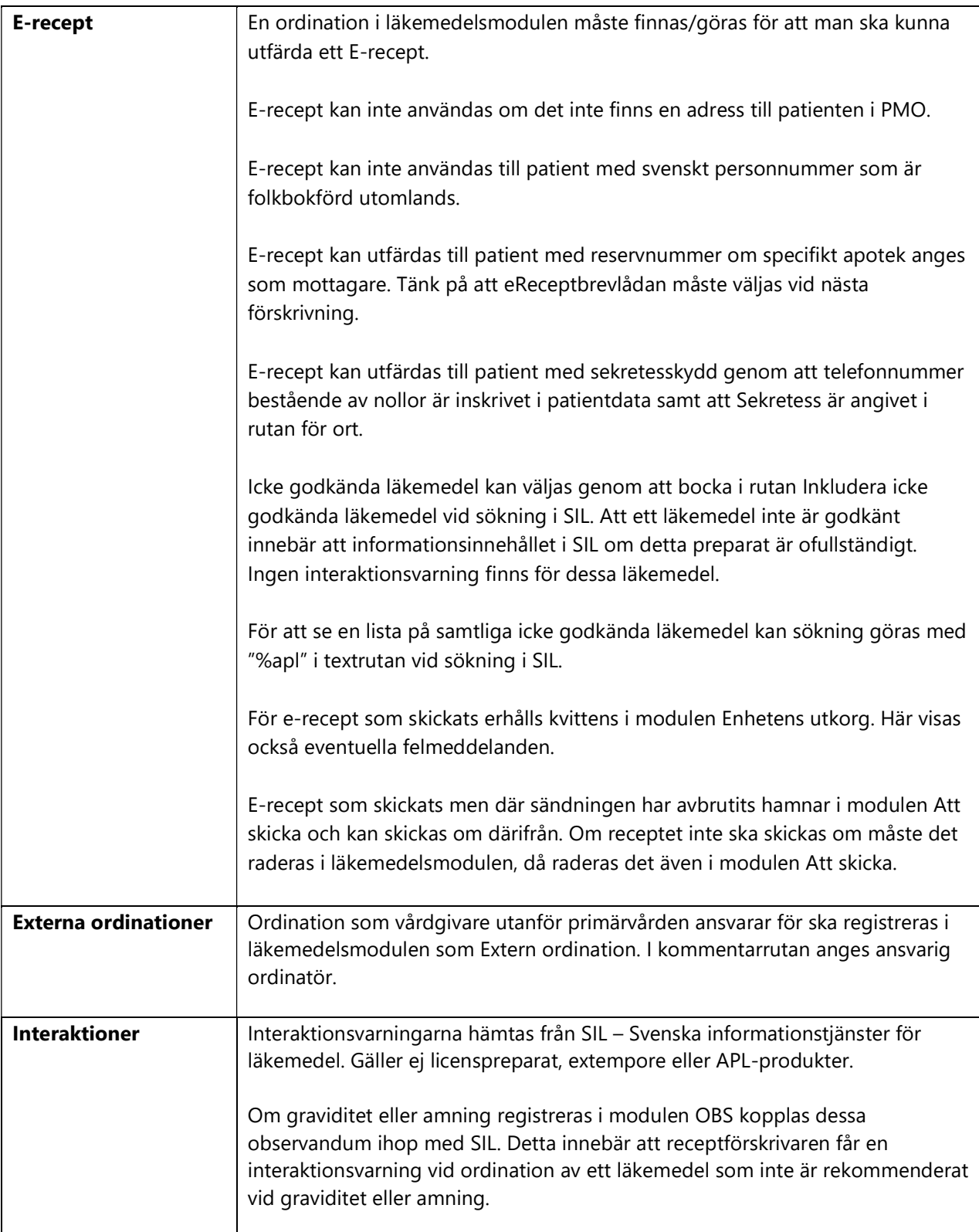

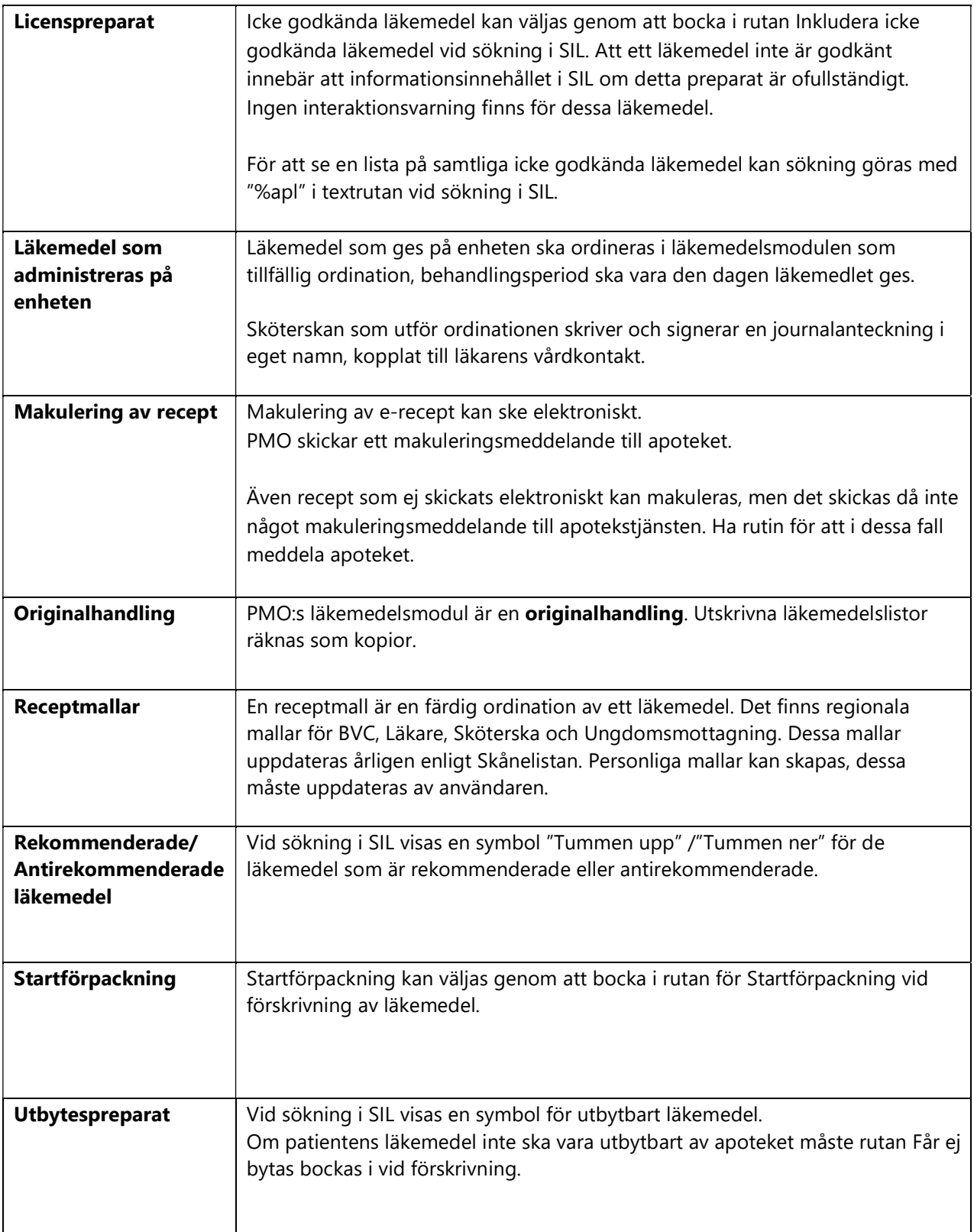

![](_page_5_Picture_77.jpeg)